# <span id="page-0-0"></span>Package 'SingleCellExperiment'

April 15, 2020

Version 1.8.0

Date 2019-09-28

Title S4 Classes for Single Cell Data

Depends SummarizedExperiment

Imports S4Vectors (>= 0.23.19), methods, BiocGenerics, utils, stats

Suggests testthat, BiocStyle, knitr, rmarkdown, scRNAseq, Rtsne, Matrix

biocViews ImmunoOncology, DataRepresentation, DataImport, Infrastructure, SingleCell

Description Defines a S4 class for storing data from single-cell experiments. This includes specialized methods to store and retrieve spike-in information, dimensionality reduction coordinates and size factors for each cell, along with the usual metadata for genes and libraries.

License GPL-3

VignetteBuilder knitr

RoxygenNote 6.1.1

git\_url https://git.bioconductor.org/packages/SingleCellExperiment

git\_branch RELEASE\_3\_10

git\_last\_commit 11bd3ff

git\_last\_commit\_date 2019-10-29

Date/Publication 2020-04-14

Author Aaron Lun [aut, cph], Davide Risso [aut, cre, cph], Keegan Korthauer [ctb], Kevin Rue-Albrecht [ctb]

Maintainer Davide Risso <risso.davide@gmail.com>

# R topics documented:

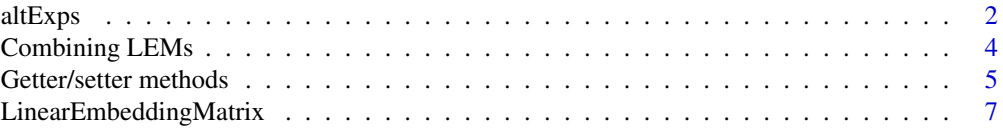

#### <span id="page-1-0"></span> $2\,$  altExps and  $2\,$

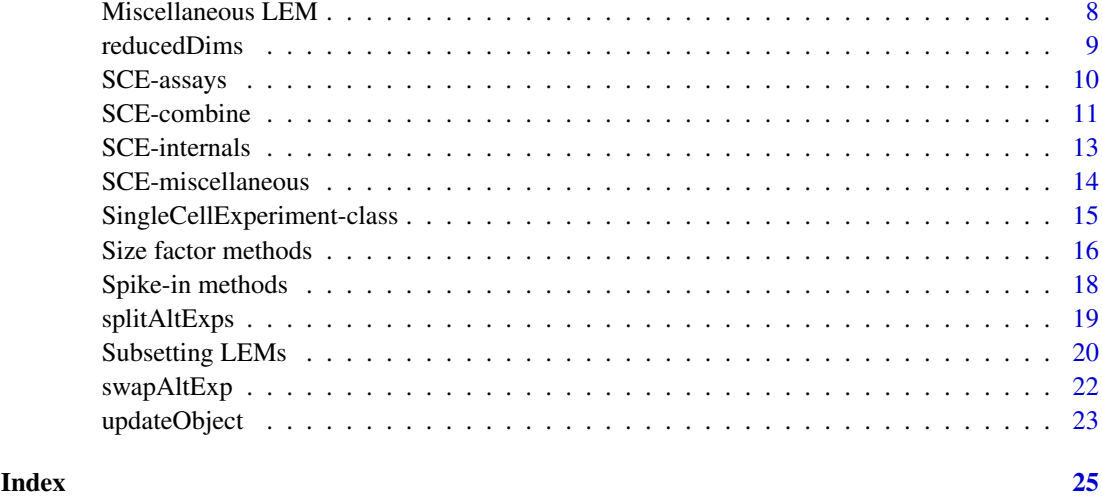

<span id="page-1-1"></span>

altExps *Alternative Experiment methods*

# <span id="page-1-2"></span>Description

In some experiments, different features must be normalized differently or have different row-level metadata. Typical examples would be for spike-in transcripts in plate-based experiments and antibody or CRISPR tags in CITE-seq experiments. These data cannot be stored in the main assays of the [SingleCellExperiment](#page-14-1) itself. However, it is still desirable to store these features *somewhere* in the SingleCellExperiment. This simplifies book-keeping in long workflows and ensure that samples remain synchronised.

To facilitate this, the [SingleCellExperiment](#page-14-1) class allows for "alternative Experiments". Nested [SummarizedExperiment-](#page-0-0)class objects are stored inside the SingleCellExperiment object x, in a manner that guarantees that the nested objects have the same columns in the same order as those in x. Methods are provided to enable convenient access to and manipulation of these alternative Experiments. Each alternative Experiment should contain experimental data and row metadata for a distinct set of features.

# **Getters**

In the following examples, x is a [SingleCellExperiment](#page-14-1) object.

- altExp(x, e, withColData=TRUE): Retrieves a [SummarizedExperiment](#page-0-0) containing alternative features (rows) for all cells (columns) in x. e is either a string specifying the name of the alternative Experiment in x to retrieve, or a numeric scalar specifying the index of the desired Experiment. If withColData=TRUE, the column metadata of the output object is set to colData $(x)$ .
- $altExpNames(x)$ : Returns a character vector containing the names of all alternative Experiments in x. This is guaranteed to be of the same length as the number of results, though the names may not be unique.
- altExps(x, withColData=TRUE): Returns a named [List](#page-0-0) of matrices containing one or more [Sum](#page-0-0)[marizedExperiment](#page-0-0) objects. Each object has the same number of columns. If withColData=TRUE, the column metadata of each output object is set to [colData\(](#page-0-0)x).

#### <span id="page-2-0"></span>altExps 3

#### Single-object setter

 $altExp(x, e)$  <-value will add or replace an alternative Experiment in a [SingleCellExperiment](#page-14-1) object x. The value of e determines how the result is added or replaced:

- If e is missing, value is assigned to the first result. If the result already exists, its name is preserved; otherwise it is given a default name "unnamed1".
- If e is a numeric scalar, it must be within the range of existing results, and value will be assigned to the result at that index.
- If e is a string and a result exists with this name, value is assigned to to that result. Otherwise a new result with this name is append to the existing list of results.

value is expected to be a SummarizedExperiment object with number of columns equal to  $ncol(x)$ . Alternatively, if value is NULL, the alternative Experiment at e is removed from the object.

# Other setters

In the following examples, x is a [SingleCellExperiment](#page-14-1) object.

altExps $(x)$  <- value: Replaces all alterrnative Experiments in x with those in value. The latter should be a list-like object containing any number of SummarizedExperiment objects with number of columns equal to  $ncol(x)$ .

If value is named, those names will be used to name the alternative Experiments in x. Otherwise, unnamed results are assigned default names prefixed with "unnamed".

If value is NULL, all alternative Experiments in x are removed.

altExpNames(x)  $\le$  value: Replaces all names for alternative Experiments in x with a character vector value. This should be of length equal to the number of results currently in x.

removeAltExps(x) will remove all alternative Experiments from x. This has the same effect as altExps(x) <-NULL but may be more convenient as it directly returns a SingleCellExperiment.

# Author(s)

Aaron Lun

#### See Also

[splitAltExps](#page-18-1), for a convenient way of adding alternative Experiments from existing features.

[swapAltExp](#page-21-1), to swap the main and alternative Experiments.

# Examples

```
example(SingleCellExperiment, echo=FALSE) # Using the class example
dim(counts(sce))
```

```
# Mocking up some alternative Experiments.
se1 <- SummarizedExperiment(matrix(rpois(1000, 5), ncol=ncol(se)))
rowData(se1)$stuff <- sample(LETTERS, nrow(se1), replace=TRUE)
se2 <- SummarizedExperiment(matrix(rpois(500, 5), ncol=ncol(se)))
rowData(se2)$blah <- sample(letters, nrow(se2), replace=TRUE)
```

```
# Setting the alternative Experiments.
altExp(sce, "spike-in") <- se1
altExp(sce, "CRISPR") <- se2
```

```
# Getting alternative Experimental data.
altExpNames(sce)
altExp(sce, "spike-in")
altExp(sce, 2)
# Setting alternative Experimental data.
altExpNames(sce) <- c("ERCC", "Ab")
altExp(sce, "ERCC") <- se1[1:2,]
```
Combining LEMs *LEM combining methods*

#### Description

Methods to combine LinearEmbeddingMatrix objects.

# Usage

```
## S4 method for signature 'LinearEmbeddingMatrix'
rbind(..., deparse.level=1)
```

```
## S4 method for signature 'LinearEmbeddingMatrix'
cbind(..., deparse.level=1)
```
#### Arguments

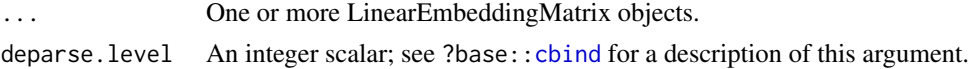

# Details

For rbind, LinearEmbeddingMatrix objects are combined row-wise, i.e., rows in successive objects are appended to the first object. This corresponds to adding more samples to the first object. Note that featureLoadings and factorData will only be taken from the first element in the list; no checks are performed to determine whether they are consistent or not across objects.

For cbind, LinearEmbeddingMatrix objects are combined columns-wise, i.e., columns in successive objects are appended to the first object. This corresponds to adding more factors to the first object. featureLoadings will also be combined column-wise across objects, provided that the number of features is the same across objects. Similarly, factorData will be combined row-wise across objects.

Combining objects with and without row names will result in the removal of all row names; similarly for column names. Duplicate row names are currently supported by duplicate column names are not, and will be de-duplicated appropriately.

# Value

A LinearEmbeddingMatrix object containing all rows/columns of the supplied objects.

# Author(s)

Aaron Lun

<span id="page-3-0"></span>

#### <span id="page-4-0"></span>Getter/setter methods 5

## Examples

```
example(LinearEmbeddingMatrix, echo=FALSE) # using the class example
rbind(lem, lem)
cbind(lem, lem)
```
Getter/setter methods *LinearEmbeddingMatrix getters/setters*

# Description

Getter/setter methods for the LinearEmbeddingMatrix class.

# Usage

```
## S4 method for signature 'LinearEmbeddingMatrix'
sampleFactors(x, withDimnames=TRUE)
## S4 replacement method for signature 'LinearEmbeddingMatrix'
sampleFactors(x) <- value
## S4 method for signature 'LinearEmbeddingMatrix'
featureLoadings(x, withDimnames=TRUE)
## S4 replacement method for signature 'LinearEmbeddingMatrix'
featureLoadings(x) <- value
## S4 method for signature 'LinearEmbeddingMatrix'
factorData(x)
## S4 replacement method for signature 'LinearEmbeddingMatrix'
factorData(x) <- value
## S4 method for signature 'LinearEmbeddingMatrix'
as.matrix(x, \ldots)## S4 method for signature 'LinearEmbeddingMatrix'
dim(x)
## S4 method for signature 'LinearEmbeddingMatrix'
dimnames(x)
## S4 replacement method for signature 'LinearEmbeddingMatrix'
dimnames(x) <- value
## S4 method for signature 'LinearEmbeddingMatrix'
x$name
```

```
## S4 replacement method for signature 'LinearEmbeddingMatrix'
x$name <- value
```
# <span id="page-5-0"></span>Arguments

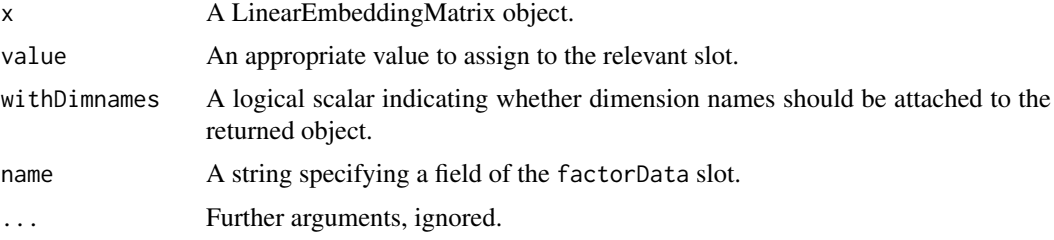

#### Details

Any value to assign to sampleFactors and featureLoadings should be matrix-like objects, while factorData should be a DataFrame - ee [LinearEmbeddingMatrix](#page-6-1) for details.

The as.matrix method will return the matrix of sample factors, consistent with the fact that the LinearEmbeddingMatrix mimics a sample-factor matrix. However, unlike the sampleFactors method, this is always guaranteed to return an ordinary R matrix, even if an alternative representation was stored in the slot. This ensures consistency with as.matrix methods for other matrix-like S4 classes.

For assignment to dimnames, a list of length 2 should be used containing vectors of row and column names.

# Value

For the getter methods sampleFactors, featureLoadings and factorData, the value of the slot with the same name is returned. For the corresponding setter methods, a LinearEmbeddingMatrix is returned with modifications to the named slot.

For dim, the dimensions of the sampleFactors slot are returned in an integer vector of length 2. For dimnames, a list of length 2 containing the row and column names is returned. For as matrix, an ordinary matrix derived from sampleFactors is returned.

For \$, the value of the named field of the factorData slot is returned. For \$<-, a LinearEmbeddingMatrix is returned with the modified field in factorData.

# Author(s)

Keegan Korthauer, Davide Risso and Aaron Lun

#### See Also

[LinearEmbeddingMatrix](#page-6-2)

# Examples

example(LinearEmbeddingMatrix, echo=FALSE) # Using the class example

```
sampleFactors(lem)
sampleFactors(lem) <- sampleFactors(lem) * -1
```

```
featureLoadings(lem)
featureLoadings(lem) <- featureLoadings(lem) * -1
```
factorData(lem) factorData(lem)\$whee <- 1

#### <span id="page-6-0"></span>LinearEmbeddingMatrix 7

```
nrow(lem)
ncol(lem)
colnames(lem) <- LETTERS[seq_len(ncol(lem))]
as.matrix(lem)
```
<span id="page-6-2"></span>LinearEmbeddingMatrix *LinearEmbeddingMatrix class*

#### <span id="page-6-1"></span>Description

A description of the LinearEmbeddingMatrix class for storing low-dimensional embeddings from linear dimensionality reduction methods.

# Usage

```
LinearEmbeddingMatrix(sampleFactors = matrix(nrow = 0, ncol = 0),
    featureLoadings = matrix(nrow = 0, ncol = 0), factorData = NULL,
   metadata = list()
```
#### Arguments

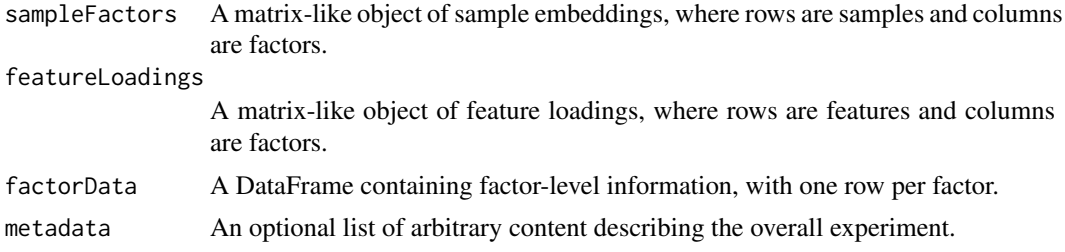

# Details

The LinearEmbeddingMatrix class is a matrix-like object that supports dim, dimnames and as .matrix. It is designed for the storage of results from linear dimensionality reduction methods like principal components analysis (PCA), factor analysis and non-negative matrix factorization.

The sampleFactors slot is intended to store The low-dimensional representation of the samples, such as the principal coordinates from PCA. The feature loadings contributing to each factor are stored in featureLoadings, and should have the same number of columns as sampleFactors. The factorData stores additional factor-level information, such as the percentage of variance explained by each factor, and should have the same number of rows as sampleFactors.

The intended use of this class is to allow PCA and other results to be stored in the [reducedDims](#page-8-1) slot of a SingleCellExperiment object. This means that feature loadings remain attached to the embedding, allowing it to be used in downstream analyses.

#### Value

A LinearEmbeddingMatrix object is returned from the constructor.

# Author(s)

Aaron Lun, Davide Risso and Keegan Korthauer

# Examples

```
lem <- LinearEmbeddingMatrix(matrix(rnorm(1000), ncol=5),
    matrix(runif(20000), ncol=5))
lem
```
Miscellaneous LEM *Miscellaneous LEM methods*

# Description

Various methods for the LinearEmbeddingMatrix class.

# Usage

```
## S4 method for signature 'LinearEmbeddingMatrix'
show(object)
```
# Arguments

object A LinearEmbeddingMatrix object.

# Details

The show method will print out information about the data contained in object. This includes the number of samples, the number of factors, the number of genes and the fields available in factorData.

# Value

A message is printed to screen describing the data stored in object.

# Author(s)

Davide Risso

# See Also

[LinearEmbeddingMatrix](#page-6-2)

# Examples

```
example(LinearEmbeddingMatrix, echo=FALSE) # Using the class example
show(lem)
```
<span id="page-7-0"></span>

<span id="page-8-1"></span><span id="page-8-0"></span>

# <span id="page-8-2"></span>**Description**

Methods to get or set dimensionality reduction results in a [SingleCellExperiment](#page-14-1) object. These are typically used to store and retrieve low-dimensional representations of single-cell datasets. Each row of a reduced dimension result is expected to correspond to a column of the SingleCellExperiment object.

#### **Getters**

In the following examples, x is a [SingleCellExperiment](#page-14-1) object.

- reducedDim(x, type, withDimnames=TRUE): Retrieves a matrix (or matrix-like object) containing reduced dimension coordinates for cells (rows) and dimensions (columns). type is either a string specifying the name of the dimensionality reduction result in x to retrieve, or a numeric scalar specifying the index of the desired result. If withDimnames=TRUE, row names of the output matrix are replaced with the column names of x.
- reducedDimNames(x): Returns a character vector containing the names of all dimensionality reduction results in x. This is guaranteed to be of the same length as the number of results, though the names may not be unique.
- reducedDims(x, withDimnames=TRUE): Returns a named [List](#page-0-0) of matrices containing one or more dimensionality reduction results. Each result is a matrix (or matrix-like object) with the same number of rows. If withDimnames=TRUE, row names of each matrix are replaced with the column names of x.

#### Single-result setter

 $reducedDim(x, type) < -value$  will add or replace a dimensionality reduction result in a [Single-](#page-14-1)[CellExperiment](#page-14-1) object x. The value of type determines how the result is added or replaced:

- If type is missing, value is assigned to the first result. If the result already exists, its name is preserved; otherwise it is given a default name "unnamed1".
- If type is a numeric scalar, it must be within the range of existing results, and value will be assigned to the result at that index.
- If type is a string and a result exists with this name, value is assigned to to that result. Otherwise a new result with this name is append to the existing list of results.

value is expected to be a matrix or matrix-like object with number of rows equal to  $ncol(x)$ . Alternatively, if value is NULL, the result corresponding to type is removed from the object.

#### Other setters

In the following examples, x is a [SingleCellExperiment](#page-14-1) object.

- reducedDims $(x)$  <- value: Replaces all dimensionality reduction results in x with those in value. The latter should be a list-like object containing any number of matrices or matrix-like objects with number of rows equal to  $ncol(x)$ .
	- If value is named, those names will be used to name the dimensionality reduction results in x. Otherwise, unnamed results are assigned default names prefixed with "unnamed".
	- If value is NULL, all dimensionality reduction results in x are removed.

<span id="page-9-0"></span>reducedDimNames(x)  $\le$  value: Replaces all names for dimensionality reduction results in x with a character vector value. This should be of length equal to the number of results currently in x.

#### Author(s)

Aaron Lun and Kevin Rue-Albrecht

# Examples

```
example(SingleCellExperiment, echo=FALSE)
reducedDim(sce, "PCA")
reducedDim(sce, "tSNE")
reducedDims(sce)
reducedDim(sce, "PCA") <- NULL
reducedDims(sce)
reducedDims(sce) <- SimpleList()
reducedDims(sce)
```
SCE-assays *Named assay getters and setters*

#### **Description**

These are methods for getting or setting assay(sce,  $i = X, \ldots$ ) where sce is a [SingleCellExperi](#page-14-1)[ment](#page-14-1) object and X is the name of the method. For example, counts will get or set  $X=$ "counts". This provides some convenience for users as well as encouraging standardization of assay names across packages.

#### Available methods

In the following code snippets,  $x$  is a [SingleCellExperiment](#page-14-1) object, value is a matrix-like object with the same dimensions as x, and ... are further arguments passed to [assay](#page-0-0) (for the getter) or [assay<-](#page-0-0) (for the setter).

- counts(x, ...), counts(x, ...) <- value: Get or set a matrix of raw count data, e.g., number of reads or transcripts.
- normcounts(x, ...), normcounts(x, ...)  $\le$  value: Get or set a matrix of normalized values on the same scale as the original counts. For example, counts divided by cell-specific size factors that are centred at unity.
- logcounts(x, ...), logcounts(x, ...)  $\le$  value: Get or set a matrix of log-transformed counts or count-like values. In most cases, this will be defined as log-transformed normcounts, e.g., using log base 2 and a pseudo-count of 1.
- $\text{cpm}(x, \ldots)$ ,  $\text{cpm}(x, \ldots)$  <- value: Get or set a matrix of counts-per-million values. This is the read count for each gene in each cell, divided by the library size of each cell in millions.
- $\text{tpm}(x, \ldots)$ ,  $\text{tpm}(x, \ldots)$  <- value: Get or set a matrix of transcripts-per-million values. This is the number of transcripts for each gene in each cell, divided by the total number of transcripts in that cell (in millions).
- weights(x, ...), weights(x, ...) <- value: Get or set a matrix of weights, e.g., observational weights to be used in differential expression analysis.

#### <span id="page-10-0"></span>SCE-combine 11

#### Author(s)

Aaron Lun

# See Also

[assay](#page-0-0) and [assay<-](#page-0-0), for the wrapped methods.

# Examples

```
example(SingleCellExperiment, echo=FALSE) # Using the class example
counts(sce) <- matrix(rnorm(nrow(sce)*ncol(sce)), ncol=ncol(sce))
dim(counts(sce))
# One possible way of computing normalized "counts"
sf <- 2^rnorm(ncol(sce))
sf <- sf/mean(sf)
normcounts(sce) <- t(t(counts(sce))/sf)
dim(normcounts(sce))
# One possible way of computing log-counts
logcounts(sce) <- log2(normcounts(sce)+1)
dim(normcounts(sce))
```
<span id="page-10-1"></span>

SCE-combine *Combining or subsetting SingleCellExperiment objects*

#### **Description**

An overview of methods to combine multiple [SingleCellExperiment](#page-14-1) objects by row or column, or to subset a SingleCellExperiment by row or column. These methods are useful for ensuring that all data fields remain synchronized when cells or genes are added or removed.

# Combining

In the following code snippets, ... contains one or more [SingleCellExperiment](#page-14-1) objects.

- rbind(..., deparse.level=1): Returns a SingleCellExperiment where all objects in ... are combined row-wise, i.e., rows in successive objects are appended to the first object. Refer to ?["rbind,SummarizedExperiment-method"](#page-0-0) for details on how metadata is com-bined in the output object. Refer to [?rbind](#page-0-0) for the interpretation of deparse.level. Note that all objects in ... must have the exact same values for [reducedDims](#page-8-1) and [altExps](#page-1-1). Any [sizeFactors](#page-15-1) should either be NULL or contain the same values across objects.
- cbind(..., deparse.level=1): Returns a SingleCellExperiment where all objects in ... are combined column-wise, i.e., columns in successive objects are appended to the first object. Each object x in ... must have the same values of reduced DimNames(x) (though they can be unordered). Dimensionality reduction results with the same name across objects will be combined row-wise to create the corresponding entry in the output object.

Each object x in ... must have the same values of  $altExpNames(x)$  $altExpNames(x)$  (though they can be unordered). Alternative Experiments with the same name across objects will be combined column-wise to create the corresponding entry in the output object.

<span id="page-11-0"></span>[sizeFactors](#page-15-1) should be either set to NULL in all objects, or set to a numeric vector in all objects.

Refer to ?"cbind, SummarizedExperiment-method" for details on how metadata is combined in the output object. Refer to [?cbind](#page-0-0) for the interpretation of deparse.level.

# Subsetting

In the following code snippets, x is a [SingleCellExperiment](#page-14-1) object.

x[i, j, ..., drop=TRUE]: Returns a SingleCellExperiment containing the specified rows i and columns j.

i and j can be a logical, integer or character vector of subscripts, indicating the rows and columns respectively to retain. Either can be missing, in which case subsetting is only performed in the specified dimension. If both are missing, no subsetting is performed.

Arguments in ... and drop are passed to to [, SummarizedExperiment-method.

 $x[i, j, \ldots]$  <- value: Replaces all data for rows i and columns j with the corresponding fields in a SingleCellExperiment value.

i and j can be a logical, integer or character vector of subscripts, indicating the rows and columns respectively to replace. Either can be missing, in which case replacement is only performed in the specified dimension. If both are missing, x is replaced entirely with value.

If j is specified, value is expected to have the same name and order of [reducedDimNames](#page-8-2) and [altExpNames](#page-1-2) as x. If sizeFactors is set for x, it should also be set for value.

Arguments in ... are passed to the corresponding [SummarizedExperiment](#page-0-0) method.

# Author(s)

Aaron Lun

#### Examples

example(SingleCellExperiment, echo=FALSE) # using the class example

```
# Combining:
rbind(sce, sce)
cbind(sce, sce)
# Subsetting:
sce[1:10,]
sce[,1:5]
sce2 <- sce
sce2[1:10,] <- sce[11:20,]
# Can also use subset()
sce$WHEE <- sample(LETTERS, ncol(sce), replace=TRUE)
subset(sce, , WHEE=="A")
# Can also use split()
split(sce, sample(LETTERS, nrow(sce), replace=TRUE))
```
<span id="page-12-1"></span><span id="page-12-0"></span>

#### Description

Methods to get or set internal fields from the SingleCellExperiment class. Thse functions are intended for package developers who want to add protected fields to a SingleCellExperiment. They should *not* be used by ordinary users of the SingleCellExperiment package.

# **Getters**

In the following code snippets, x is a [SingleCellExperiment.](#page-14-1)

- int\_elementMetadata(x): Returns a [DataFrame](#page-0-0) of internal row metadata, with number of rows equal to nrow(x). This is analogous to the user-visible [colData](#page-0-0).
- int\_colData(x): Returns a [DataFrame](#page-0-0) of internal column metadata, with number of rows equal to  $ncol(x)$ . This is analogous to the user-visible [rowData](#page-0-0).
- $int_m$ etadata $(x)$ : Returns a list of internal [metadata](#page-0-0), analogous to the user-visible metadata.

It may occasionally be useful to return both the visible and the internal colData in a single DataFrame. This is facilitated by the following methods:

- rowData(x, ..., internal=FALSE): Returns a [DataFrame](#page-0-0) of the user-visible row metadata. If internal=TRUE, the internal row metadata is added column-wise to the user-visible metadata. A warning is emitted if the user-visible metadata column names overlap with the internal fields. Any arguments in . . . are passed to rowData, SummarizedExperiment-method.
- colData(x, ..., internal=FALSE): Returns a [DataFrame](#page-0-0) of the user-visible column metadata. If internal=TRUE, the internal column metadata is added column-wise to the user-visible metadata. A warning is emitted if the user-visible metadata column names overlap with the internal fields. Any arguments in . . . are passed to colData, SummarizedExperiment-method.

# **Setters**

In the following code snippets, x is a [SingleCellExperiment.](#page-14-1)

- $int$ -elementMetadata(x) <- value: Replaces the internal row metadata with value, a [DataFrame](#page-0-0) with number of rows equal to  $nrow(x)$ . This is analogous to the user-visible colData $\leq$ .
- int\_colData(x) <- value: Replaces the internal column metadata with value, a [DataFrame](#page-0-0) with number of rows equal to  $ncol(x)$ . This is analogous to the user-visible rowData $\leq$ .
- $int_m$ etadata $(x)$  <- value: Replaces the internal metadata with value, analogous to the uservisible [metadata<-](#page-0-0).

#### **Comments**

The internal metadata fields allow easy and extensible storage of additional elements that are parallel to the rows or columns of a [SingleCellExperiment](#page-14-1) class. This avoids the need to specify new slots and adjust the subsetting/combining code for a new data element. For example, [altExps](#page-1-1) and [reducedDims](#page-8-1) are implemented as fields in the internal column metadata.

That these elements are internal is important as this ensures that the implementation details are abstracted away. Any user interaction with these internal fields should be done via the designated

getter and setter methods, e.g., [reducedDim](#page-8-2) and friends for retrieving or modifying reduced dimensions. This provides developers with more freedom to change the internal representation without breaking user code.

Package developers intending to use these methods to store their own content should read the development vignette for guidance.

# Author(s)

Aaron Lun

#### See Also

[colData](#page-0-0), [rowData](#page-0-0) and [metadata](#page-0-0) for the user-visible equivalents.

# Examples

```
example(SingleCellExperiment, echo=FALSE) # Using the class example
int_metadata(sce)$whee <- 1
```
SCE-miscellaneous *Miscellaneous SingleCellExperiment methods*

#### <span id="page-13-1"></span>Description

Miscellaneous methods for the [SingleCellExperiment](#page-14-1) class that do not fit in any other documentation category.

# Available methods

In the following code snippets, x and object are [SingleCellExperiment](#page-14-1) objects.

show(object): Print a message to screen describing the contents of object.

objectVersion(x): Return the version of the package with which x was constructed.

- sizeFactors(object): Return a numeric vector of size factors of length equal to ncol(object). If no size factors are available in object, return NULL instead.
- sizeFactors(object) <- value: Replace the size factors with value, usually expected to be a numeric vector or vector-like object. Alternatively, value can be NULL in which case any size factors in object are removed.

# Author(s)

Aaron Lun

# See Also

[updateObject](#page-22-1), where objectVersion is used.

<span id="page-13-0"></span>

#### <span id="page-14-0"></span>SingleCellExperiment-class 15

# Examples

example(SingleCellExperiment, echo=FALSE) # Using the class example

show(sce)

```
objectVersion(sce)
```

```
# Setting/getting size factors.
sizeFactors(sce) <- runif(ncol(sce))
sizeFactors(sce)
sizeFactors(sce) <- NULL
```
sizeFactors(sce)

<span id="page-14-1"></span>SingleCellExperiment-class

*The SingleCellExperiment class*

# Description

The SingleCellExperiment class is designed to represent single-cell sequencing data. It inherits from the [RangedSummarizedExperiment](#page-0-0) class and is used in the same manner. In addition, the class supports storage of dimensionality reduction results (e.g., PCA, t-SNE) via [reducedDims](#page-8-1), and storage of alternative feature types (e.g., spike-ins) via [altExps](#page-1-1).

#### Usage

```
SingleCellExperiment(..., reducedDims = list(), altExps = list())
```
# Arguments

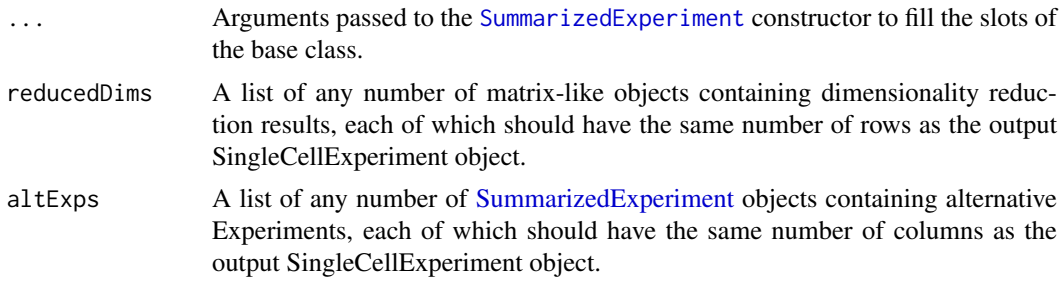

#### Details

In this class, rows should represent genomic features (e.g., genes) while columns represent samples generated from single cells. As with any [SummarizedExperiment](#page-0-0) derivative, different quantifications (e.g., counts, CPMs, log-expression) can be stored simultaneously in the [assays](#page-0-0) slot, and row and column metadata can be attached using [rowData](#page-0-0) and [colData](#page-0-0), respectively.

The [reducedDims](#page-8-1) and [altExps](#page-1-1) concepts are the main extensions of the SingleCellExperiment class. This enables formalized representation of data structures that are commonly encountered during single-cell data analysis. Readers are referred to the specific documentation pages for more details.

A SingleCellExperiment can also be created by coercing from a [SummarizedExperiment](#page-0-0) or [Ranged-](#page-0-0)[SummarizedExperiment](#page-0-0) instance.

# Value

A SingleCellExperiment object.

#### Author(s)

Aaron Lun and Davide Risso

# See Also

[reducedDims](#page-8-1), for representation of dimensionality reduction results.

[altExps](#page-1-1), for representation of data for alternative feature sets.

[sizeFactors](#page-15-1), to store size factors for normalization.

?["SCE-combine"](#page-10-1), to combine or subset a SingleCellExperiment object.

?["SCE-internals"](#page-12-1), for developer use.

# Examples

```
ncells <- 100
u <- matrix(rpois(20000, 5), ncol=ncells)
v \leq log2(u + 1)pca <- matrix(runif(ncells*5), ncells)
tsne <- matrix(rnorm(ncells*2), ncells)
sce <- SingleCellExperiment(assays=list(counts=u, logcounts=v),
    reducedDims=SimpleList(PCA=pca, tSNE=tsne))
sce
## coercion from SummarizedExperiment
se <- SummarizedExperiment(assays=list(counts=u, logcounts=v))
as(se, "SingleCellExperiment")
```
Size factor methods *Size factors methods*

# <span id="page-15-1"></span>Description

Gets or sets the size factors for all cells.

# Usage

```
## S4 method for signature 'SingleCellExperiment'
sizeFactors(object, type=NULL)
## S4 replacement method for signature 'SingleCellExperiment'
sizeFactors(object, type=NULL) <- value
```
<span id="page-15-0"></span>

### Size factor methods 17

## S4 method for signature 'SingleCellExperiment' clearSizeFactors(object)

## S4 method for signature 'SingleCellExperiment' sizeFactorNames(object)

# Arguments

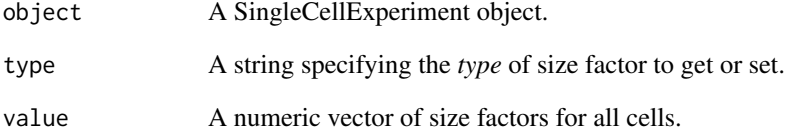

# Details

A size factor is a scaling factor used to divide the raw counts of a particular cell to obtain normalized expression values. The sizeFactors methods can be used to get or set size factors for all cells.

The type argument is deprecated, as are the sizeFactorNames and clearSizeFactors functions.

# Value

For sizeFactors, a numeric vector is returned containing size factors for all cells.

For sizeFactors<-, a SingleCellExperiment is returned with size factors stored in the internal metadata fields.

For clearSizeFactors, a SingleCellExperiment is returned with no size factor information.

For sizeFactorNames, a character vector is returned containing the names of all named size factor sets.

# Author(s)

Aaron Lun

# See Also

[SingleCellExperiment-class](#page-14-1)

# Examples

```
example(SingleCellExperiment, echo=FALSE) # Using the class example
sizeFactors(sce) <- runif(ncol(sce))
sizeFactors(sce)
```
<span id="page-17-0"></span>Spike-in methods *Spike-in methods*

#### **Description**

Gets or sets the rows corresponding to spike-in transcripts.

Note: these methods have been deprecated in favour of storing spike-in information as alternative Experiments, see [altExps](#page-1-1) for details.

#### Usage

## S4 method for signature 'SingleCellExperiment, character' isSpike(x, type) ## S4 method for signature 'SingleCellExperiment,missing' isSpike(x, type) ## S4 method for signature 'SingleCellExperiment, NULL' isSpike(x, type) ## S4 replacement method for signature 'SingleCellExperiment,character' isSpike(x, type) <- value ## S4 method for signature 'SingleCellExperiment' clearSpikes(x) ## S4 method for signature 'SingleCellExperiment' spikeNames(x)

#### Arguments

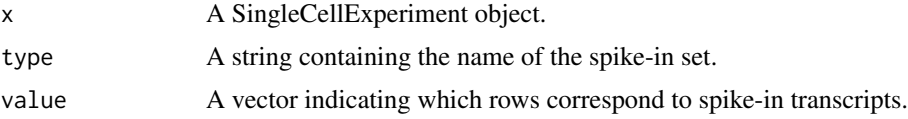

# Details

Spike-in transcripts may be added during library preparation in single-cell RNA sequencing experiments. These usually need to be handled differently during data analysis, compared to the endogenous genes. Thus, it is important to indicate which rows correspond to spike-in transcripts.

The isSpike<- method accepts any value that indicates which rows correspond to spike-ins. This can be a logical or integer subsetting vector, or a vector of row names. The type should be set to the name of the spike-in set, e.g., "ERCC" or "SIRV".

In this manner, multiple types of spike-in sets are supported for a single experiment. This is useful not only when different spike-ins are used, but also for different mixtures of the same set (e.g., ERCC mixes 1 and 2). The names of all available spike-in sets can be obtained using spikeNames.

To remove spike-ins for a particular set, value should be set to NULL when using isSpike<-. To remove all spike-in information, clearSpikes should be used to obtain a new SingleCellExperiment object with no spike-ins specified.

# <span id="page-18-0"></span>splitAltExps 19

In previous versions  $\leq 1.1.1$ , if value was NULL in isSpike $\leq$ -, all existing spike-in sets would be removed. This behaviour is now deprecated, and clearSpikes should be used instead. Also, if type was missing or NULL for isSpike<-, the spike-in set would be automatically assigned an empty name. This is also deprecated, and all spike-ins should be given a user-supplied name.

The isSpike getter methods will return a logical vector indicatng which rows represent spike-ins of the set specified by type. If type is missing or NULL, the vector will instead indicate whether each row is in *any* spike-in set. If type is specified but not available, an error will be raised.

# Value

For isSpike, a logical vector is returned indicating whether each row is in the specified set type or any set.

For isSpike <-, a SingleCellExperiment is returned with spike-in information stored in the internal metadata fields.

For spikeNames, a character vector is returned containing the names of available spike-in sets.

For clearSpikes, a SingleCellExperiment is returned with no spike-in information.

#### Author(s)

Aaron Lun

# See Also

[SingleCellExperiment-class](#page-14-1)

#### Examples

```
example(SingleCellExperiment, echo=FALSE) # Using the class example
isSpike(sce, "ERCC") <- 1:10
isSpike(sce)
isSpike(sce, "SIRV") <- 11:20
spikeNames(sce)
which(isSpike(sce))
which(isSpike(sce, "SIRV"))
isSpike(sce, "ERCC") <- NULL
spikeNames(sce)
```
<span id="page-18-1"></span>splitAltExps *Split off alternative features*

#### Description

Split a [SingleCellExperiment](#page-14-1) based on the feature type, creating alternative Experiments to hold features that are not in the majority set.

# Usage

splitAltExps(x, f, ref = NULL)

## <span id="page-19-0"></span>Arguments

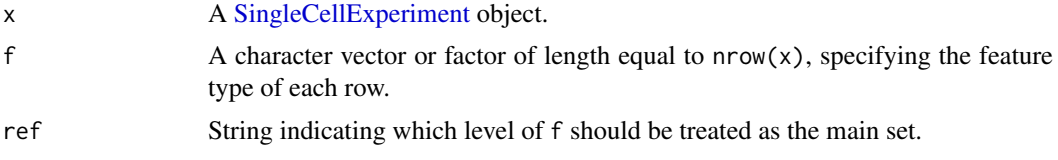

# Details

This function provides a convenient way to create a SingleCellExperiment with alternative Experiments. For example, a SingleCellExperiment with rows corresponding to all features can be quickly split into endogenous genes (main) and other alternative features like spike-in transcripts and antibody tags.

By default, the most frequent level of f is treated as the ref if the latter is not specified.

# Value

A SingleCellExperiment where each row corresponds to a feature in the main set. Each other feature type is stored as an alternative Experiment, accessible by [altExp](#page-1-2).

#### Author(s)

Aaron Lun

#### See Also

[altExp](#page-1-2), to access and manipulate the alternative Experiment fields.

#### Examples

```
example(SingleCellExperiment, echo=FALSE)
feat.type <- sample(c("endog", "ERCC", "CITE"), nrow(sce),
    replace=TRUE, p=c(0.8, 0.1, 0.1))
sce2 <- splitAltExps(sce, feat.type)
sce2
```
Subsetting LEMs *LEM subsetting methods*

# Description

Methods to subset LinearEmbeddingMatrix objects.

# Usage

```
## S4 method for signature 'LinearEmbeddingMatrix, ANY, ANY'
x[i, j, ..., drop=TRUE]
## S4 replacement method for signature
## 'LinearEmbeddingMatrix,ANY,ANY,LinearEmbeddingMatrix'
x[i, j] <- value
```
# Arguments

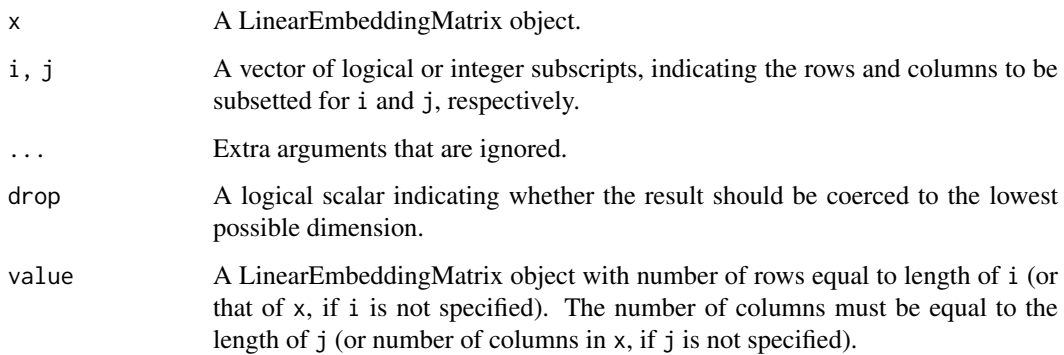

# Details

Subsetting yields a LinearEmbeddingMatrix object containing the specified rows (samples) and columns (factors). If column subsetting is performed, values of featureLoadings and factorData will be modified to retain only the selected factors.

If drop=TRUE and the subsetting would produce dimensions of length 1, those dimensions are dropped and a vector is returned directly from sampleFactors. This mimics the expected behaviour from a matrix-like object. Users should set drop=FALSE to ensure that a LinearEmbeddingMatrix is returned.

For subset replacement, if neither i or j are set, x will be effectively replaced by value. However, row and column names will *not* change, consistent with replacement in ordinary matrices.

# Value

For [, a subsetted LinearEmbeddingMatrix object is returned.

For  $\llbracket \lt\lt$ -, a modified LinearEmbeddingMatrix object is returned.

# Author(s)

Aaron Lun

# See Also

[LinearEmbeddingMatrix-class](#page-6-1)

# Examples

example(LinearEmbeddingMatrix, echo=FALSE) # using the class example

lem[1:10,] lem[,1:5]

lem2 <- lem lem2[1:10,] <- lem[11:20,]

<span id="page-21-1"></span><span id="page-21-0"></span>

# Description

Swap the main Experiment for an alternative Experiment in a [SingleCellExperiment](#page-14-1) object.

# Usage

 $swap$ AltExp(x, name, saved = NULL, withColData = TRUE)

#### Arguments

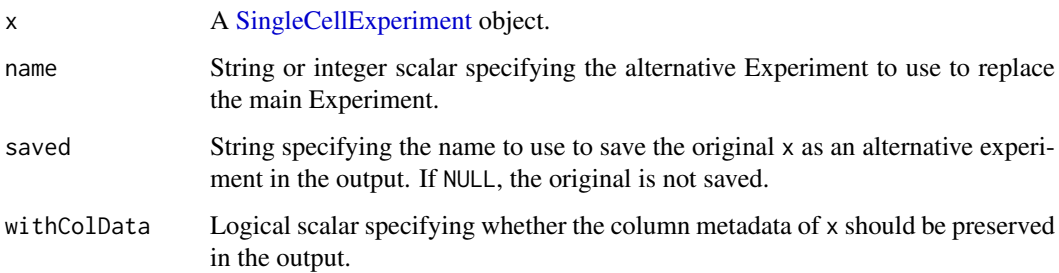

# Details

During the course of an analysis, we may need to perform operations on each of the alternative Experiments in turn. This would require us to repeatedly call altExp(x, name) prior to running downstream functions on those Experiments. In such cases, it may be more convenient to switch the main Experiment with the desired alternative Experiments, allowing a particular section of the analysis to be performed on the latter by default.

For example, the initial phases of the analysis might use the entire set of features. At some point, we might want to focus only on a subset of features of interest, but we do not want to discard the rest of the features. This can be achieved by storing the subset as an alternative Experiment and swapping it with the main Experiment, as shown in the Examples below.

# Value

A SingleCellExperiment derived from altExp(x,name). This contains all alternative Experiments in  $altExpress(x)$ , with an additional entry containing x if saved is specified. If withColData=TRUE, the column metadata is set to  $colData(x)$ .

# Author(s)

Aaron Lun

# See Also

[altExps](#page-1-1), for a description of the alternative Experiment concept.

# <span id="page-22-0"></span>updateObject 23

# Examples

```
example(SingleCellExperiment, echo=FALSE) # using the class example
# Let's say we defined a subset of genes of interest.
# We can save the feature set as its own altExp.
hvgs <-1:10altExp(sce, "subset") <- sce[hvgs,]
# At some point, we want to do our analysis on the HVGs only,
# but we want to hold onto the other features for later reference.
sce <- swapAltExp(sce, name="subset", saved="all")
sce
# Once we're done, it is straightforward to switch back.
swapAltExp(sce, "all")
```
<span id="page-22-1"></span>updateObject *Update a SingleCellExperiment object*

# Description

Update a SingleCellExperiment object

# Usage

```
## S4 method for signature 'SingleCellExperiment'
updateObject(object, ...,
 verbose = FALSE)
```
#### Arguments

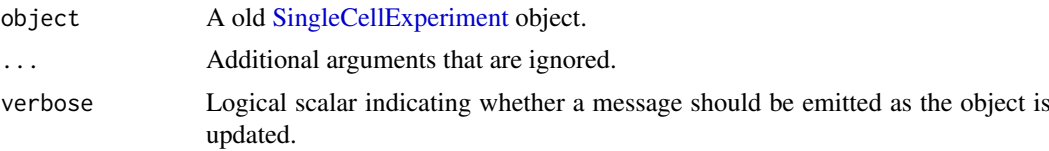

#### Details

This function updates the SingleCellExperiment to match changes in the internal class representation. Changes are as follows:

• Objects created before 1.7.1 are modified to include [altExps](#page-1-1) and [reducedDims](#page-8-1) fields in their internal column metadata. Reduced dimension results previously in the reducedDims slot are transferred to the reducedDims field.

# Value

An updated version of object.

# Author(s)

Aaron Lun

# <span id="page-23-0"></span>See Also

[objectVersion](#page-13-1), which is used to determine if the object is up-to-date.

# <span id="page-24-0"></span>Index

```
[,LinearEmbeddingMatrix,ANY,ANY,ANY-method
        (Subsetting LEMs), 20
[,LinearEmbeddingMatrix,ANY,ANY-method
        (Subsetting LEMs), 20
[,LinearEmbeddingMatrix,ANY-method
        (Subsetting LEMs), 20
[,SingleCellExperiment,ANY,ANY,ANY-method
        (SCE-combine), 11
[,SingleCellExperiment,ANY,ANY-method
        (SCE-combine), 11
[,SingleCellExperiment,ANY-method
        (SCE-combine), 11
[,SummarizedExperimentByColumn,ANY,ANY,ANY-method
        (altExps), 2
trix, ANY, ANY, LinearEmbedassays,trix-method
        (Subsetting LEMs), 20
[<-,SingleCellExperiment,ANY,ANY,SingleCellExperimentryedexperimentByColumn-method
        (SCE-combine), 11
412</sub>
        (altExps), 2
$,LinearEmbeddingMatrix-method
        (Getter/setter methods), 5
$<-,LinearEmbeddingMatrix-method
        (Getter/setter methods), 5
% (altExps), 2
altExp, 20
altExp (altExps), 2
altExp,SingleCellExperiment,character-method
clearSpikes (Spike-in methods), 18
        (altExps), 2
altExp,SingleCellExperiment,missing-method
        (altExps), 2
altExp,SingleCellExperiment,numeric-method
        (altExps), 2
altExp<- (altExps), 2
altExp<-,SingleCellExperiment,character-method
        (altExps), 2
altExp<-,SingleCellExperiment,missing-method
colData, 2, 13–15
        (altExps), 2
altExp<-,SingleCellExperiment,numeric-method
        (altExps), 2
altExpNames, 11, 12
altExpNames (altExps), 2
                                              altExpNames, SingleCellExperiment-method
                                                      (altExps), 2
                                              altExpNames<- (altExps), 2
                                              altExpNames<-,SingleCellExperiment,character-method
                                                      (altExps), 2
                                              altExps, 2, 11, 13, 15, 16, 18, 22, 23
                                              altExps,SingleCellExperiment-method
                                                      (altExps), 2
                                              altExps<- (altExps), 2
                                              altExps<-,SingleCellExperiment-method
                                                      (altExps), 2
                                              as.matrix,LinearEmbeddingMatrix-method
                                                      (Getter/setter methods), 5
                                              assay, 10, 11
                                                      (altExps), 2
                                              cbind,LinearEmbeddingMatrix-method
                                                      (Combining LEMs), 4
                                              cbind, SingleCellExperiment-method
                                                      (SCE-combine), 11
                                              check (altExps), 2
                                              clearSizeFactors (Size factor methods),
                                                      16
                                              clearSizeFactors,SingleCellExperiment-method
                                                      (Size factor methods), 16
                                              clearSpikes,SingleCellExperiment-method
                                                      (Spike-in methods), 18
                                              coerce, RangedSummarizedExperiment, SingleCellExperiment-
                                                      (SingleCellExperiment-class),
                                                      15
                                              coerce, SummarizedExperiment, SingleCellExperiment-method
                                                      (SingleCellExperiment-class),
                                                      15
                                              colData, SingleCellExperiment-method
                                                      (SCE-internals), 13
                                              Combining LEMs, 4
                                              complain. (altExps), 2
                                              counts (SCE-assays), 10
```
# 26 INDEX

counts,SingleCellExperiment-method *(*SCE-assays*)*, [10](#page-9-0) counts<- *(*SCE-assays*)*, [10](#page-9-0) counts<-,SingleCellExperiment-method *(*SCE-assays*)*, [10](#page-9-0) cpm *(*SCE-assays*)*, [10](#page-9-0) cpm, SingleCellExperiment-method *(*SCE-assays*)*, [10](#page-9-0) cpm<- *(*SCE-assays*)*, [10](#page-9-0) cpm<-,SingleCellExperiment-method *(*SCE-assays*)*, [10](#page-9-0) DataFrame, *[13](#page-12-0)* dim,LinearEmbeddingMatrix-method

*(*Getter/setter methods*)*, [5](#page-4-0) dimnames,LinearEmbeddingMatrix-method *(*Getter/setter methods*)*, [5](#page-4-0) dimnames<-,LinearEmbeddingMatrix,ANY-method *(*Getter/setter methods*)*, [5](#page-4-0) dimnames<-,LinearEmbeddingMatrix-method *(*Getter/setter methods*)*, [5](#page-4-0) doesn't *(*altExps*)*, [2](#page-1-0) Dumping *(*altExps*)*, [2](#page-1-0)

factorData *(*Getter/setter methods*)*, [5](#page-4-0) factorData,LinearEmbeddingMatrix-method *(*Getter/setter methods*)*, [5](#page-4-0) factorData<- *(*Getter/setter methods*)*, [5](#page-4-0) factorData<-,LinearEmbeddingMatrix-method *(*Getter/setter methods*)*, [5](#page-4-0) featureLoadings *(*Getter/setter methods*)*, [5](#page-4-0) featureLoadings,LinearEmbeddingMatrix-method *(*Getter/setter methods*)*, [5](#page-4-0) featureLoadings<- *(*Getter/setter methods*)*, [5](#page-4-0) featureLoadings<-,LinearEmbeddingMatrix-method names,SummarizedExperimentByColumn-method *(*Getter/setter methods*)*, [5](#page-4-0)

Getter/setter methods, [5](#page-4-0)

```
here, (altExps), 2
```
int\_colData *(*SCE-internals*)*, [13](#page-12-0) int\_colData,SingleCellExperiment-method *(*SCE-internals*)*, [13](#page-12-0) int\_colData<- *(*SCE-internals*)*, [13](#page-12-0) int\_colData<-,SingleCellExperiment-method *(*SCE-internals*)*, [13](#page-12-0) int\_elementMetadata *(*SCE-internals*)*, [13](#page-12-0) int\_elementMetadata, SingleCellExperiment-methobjectVersion, SingleCellExperiment-method *(*SCE-internals*)*, [13](#page-12-0) int\_elementMetadata<- *(*SCE-internals*)*, [13](#page-12-0)

int\_elementMetadata<-,SingleCellExperiment-method *(*SCE-internals*)*, [13](#page-12-0) int\_metadata *(*SCE-internals*)*, [13](#page-12-0) int\_metadata,SingleCellExperiment-method *(*SCE-internals*)*, [13](#page-12-0) int\_metadata<- *(*SCE-internals*)*, [13](#page-12-0) int\_metadata<-,SingleCellExperiment-method *(*SCE-internals*)*, [13](#page-12-0) isSpike *(*Spike-in methods*)*, [18](#page-17-0) isSpike,SingleCellExperiment,character-method *(*Spike-in methods*)*, [18](#page-17-0) isSpike,SingleCellExperiment,missing-method *(*Spike-in methods*)*, [18](#page-17-0) isSpike,SingleCellExperiment,NULL-method *(*Spike-in methods*)*, [18](#page-17-0) isSpike<- *(*Spike-in methods*)*, [18](#page-17-0) isSpike<-,SingleCellExperiment,character-method *(*Spike-in methods*)*, [18](#page-17-0) length,SummarizedExperimentByColumn-method *(*altExps*)*, [2](#page-1-0) LinearEmbeddingMatrix, *[6](#page-5-0)*, [7,](#page-6-0) *[8](#page-7-0)* LinearEmbeddingMatrix-class *(*LinearEmbeddingMatrix*)*, [7](#page-6-0) List, *[2](#page-1-0)*, *[9](#page-8-0)* logcounts *(*SCE-assays*)*, [10](#page-9-0) logcounts, SingleCellExperiment-method *(*SCE-assays*)*, [10](#page-9-0) logcounts<- *(*SCE-assays*)*, [10](#page-9-0)

```
logcounts<-,SingleCellExperiment-method
        (SCE-assays), 10
```
metadata, *[13,](#page-12-0) [14](#page-13-0)* methods *(*altExps*)*, [2](#page-1-0) Miscellaneous LEM, [8](#page-7-0)

```
(altExps), 2
names<-,SummarizedExperimentByColumn-method
        (altExps), 2
normcounts (SCE-assays), 10
normcounts,SingleCellExperiment-method
        (SCE-assays), 10
normcounts<- (SCE-assays), 10
normcounts<-,SingleCellExperiment-method
        (SCE-assays), 10
objectVersion, 24
objectVersion (SCE-miscellaneous), 14
```

```
(SCE-miscellaneous), 14
```
RangedSummarizedExperiment, *[15,](#page-14-0) [16](#page-15-0)*

# INDEX 27

SCE-assays, [10](#page-9-0) SCE-combine, [11](#page-10-0) SCE-internals, [13](#page-12-0) SCE-miscellaneous, [14](#page-13-0) SEBC *(*altExps*)*, [2](#page-1-0)

show,LinearEmbeddingMatrix-method *(*Miscellaneous LEM*)*, [8](#page-7-0)

rbind, *[11](#page-10-0)* rbind,LinearEmbeddingMatrix-method *(*Combining LEMs*)*, [4](#page-3-0) rbind,SingleCellExperiment-method *(*SCE-combine*)*, [11](#page-10-0) reducedDim, *[14](#page-13-0)* reducedDim *(*reducedDims*)*, [9](#page-8-0) reducedDim,SingleCellExperiment,character-methodgleCellExperiment-class,[15](#page-14-0) *(*reducedDims*)*, [9](#page-8-0) reducedDim,SingleCellExperiment,missing-method sizeFactorNames *(*Size factor methods*)*, *(*reducedDims*)*, [9](#page-8-0) reducedDim,SingleCellExperiment,numeric-method sizeFactorNames,SingleCellExperiment-method *(*reducedDims*)*, [9](#page-8-0) reducedDim<- *(*reducedDims*)*, [9](#page-8-0) reducedDim<-,SingleCellExperiment,character-method sizeFactors *(*Size factor methods*)*, [16](#page-15-0) *(*reducedDims*)*, [9](#page-8-0) reducedDim<-,SingleCellExperiment,missing-method *(*reducedDims*)*, [9](#page-8-0) reducedDim<-,SingleCellExperiment,numeric-method *(*reducedDims*)*, [9](#page-8-0) reducedDimNames, *[11,](#page-10-0) [12](#page-11-0)* reducedDimNames *(*reducedDims*)*, [9](#page-8-0) reducedDimNames,SingleCellExperiment-method *(*reducedDims*)*, [9](#page-8-0) reducedDimNames<- *(*reducedDims*)*, [9](#page-8-0) reducedDimNames<-,SingleCellExperiment,charactersmeth0@ LEMs,[20](#page-19-0) *(*reducedDims*)*, [9](#page-8-0) reducedDims, *[7](#page-6-0)*, [9,](#page-8-0) *[11](#page-10-0)*, *[13](#page-12-0)*, *[15,](#page-14-0) [16](#page-15-0)*, *[23](#page-22-0)* reducedDims,SingleCellExperiment-method *(*reducedDims*)*, [9](#page-8-0) reducedDims<- *(*reducedDims*)*, [9](#page-8-0) reducedDims<-,SingleCellExperiment-method *(*reducedDims*)*, [9](#page-8-0) removeAltExps *(*altExps*)*, [2](#page-1-0) rowData, *[13](#page-12-0)[–15](#page-14-0)* rowData,SingleCellExperiment-method *(*SCE-internals*)*, [13](#page-12-0) sampleFactors *(*Getter/setter methods*)*, [5](#page-4-0) sampleFactors,LinearEmbeddingMatrix-method *(*Getter/setter methods*)*, [5](#page-4-0) sampleFactors<- *(*Getter/setter methods*)*, [5](#page-4-0) sampleFactors<-,LinearEmbeddingMatrix-method *(*Getter/setter methods*)*, [5](#page-4-0) show,SingleCellExperiment-method *(*SCE-miscellaneous*)*, [14](#page-13-0) SingleCellExperiment, *[2,](#page-1-0) [3](#page-2-0)*, *[9](#page-8-0)[–14](#page-13-0)*, *[19,](#page-18-0) [20](#page-19-0)*, *[22,](#page-21-0) [23](#page-22-0)* SingleCellExperiment *(*SingleCellExperiment-class*)*, [15](#page-14-0) Size factor methods, [16](#page-15-0) [16](#page-15-0) *(*Size factor methods*)*, [16](#page-15-0) sizeFactors, *[11,](#page-10-0) [12](#page-11-0)*, *[16](#page-15-0)* sizeFactors,SingleCellExperiment-method *(*Size factor methods*)*, [16](#page-15-0) sizeFactors<-,SingleCellExperiment-method *(*Size factor methods*)*, [16](#page-15-0) so *(*altExps*)*, [2](#page-1-0) Spike-in methods, [18](#page-17-0) spikeNames *(*Spike-in methods*)*, [18](#page-17-0) spikeNames, SingleCellExperiment-method *(*Spike-in methods*)*, [18](#page-17-0) splitAltExps, *[3](#page-2-0)*, [19](#page-18-0) SummarizedExperiment, *[2](#page-1-0)*, *[12](#page-11-0)*, *[15,](#page-14-0) [16](#page-15-0)* swapAltExp, *[3](#page-2-0)*, [22](#page-21-0) that *(*altExps*)*, [2](#page-1-0) the *(*altExps*)*, [2](#page-1-0) tpm *(*SCE-assays*)*, [10](#page-9-0) tpm,SingleCellExperiment-method *(*SCE-assays*)*, [10](#page-9-0) tpm<- *(*SCE-assays*)*, [10](#page-9-0) tpm<-,SingleCellExperiment-method *(*SCE-assays*)*, [10](#page-9-0) updateObject, *[14](#page-13-0)*, [23](#page-22-0) updateObject,SingleCellExperiment-method *(*updateObject*)*, [23](#page-22-0) weights *(*SCE-assays*)*, [10](#page-9-0) weights,SingleCellExperiment-method *(*SCE-assays*)*, [10](#page-9-0)

```
weights<- (SCE-assays), 10
weights<-,SingleCellExperiment-method
        (SCE-assays), 10
```